Univerza v Ljubljani<br>Fakulteta za računalništvo in informatiko

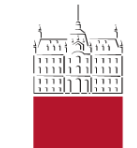

#### **PRODUKCIJA MULTIMEDIJSKIH GRADIV (PMG)**

ANIMACIJA

V1.2 2022

Borut Batagelj

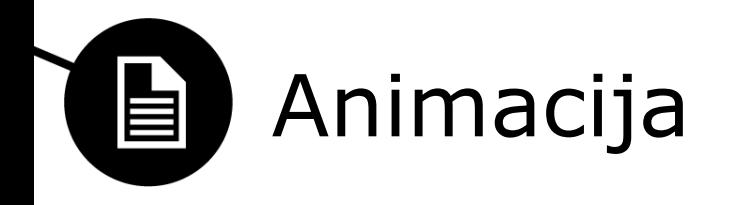

- Premikajoče se slike, ena slika za drugo
	- Slike, grafika
	- Tekst
- Uporaba
	- Zabava
	- Oglaševanje
	- Navodila
	- Umetnost
- Film in video (napovednik)
- Svetovni splet in multimedija

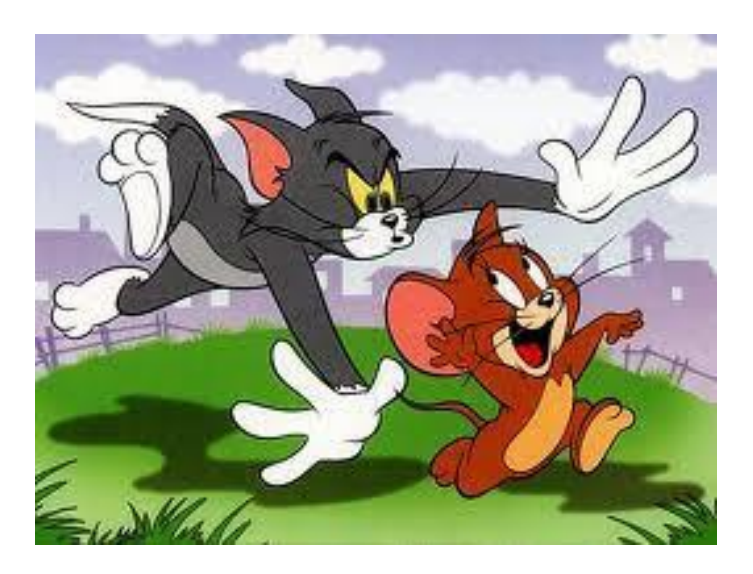

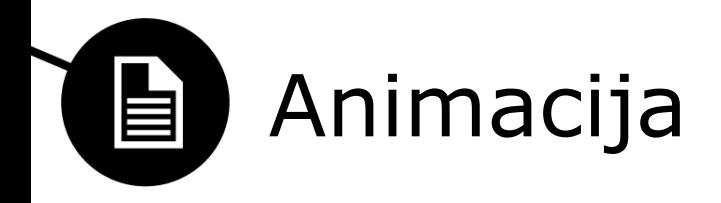

- Animate = oživiti
- Zaporedje slik
	- Velike spremembe : hitro premikanje
	- Majhne spremembe: počasnejše
- Vztrajnost vida
	- Zaznana zvezna animacija
- Film:24 okvirjev/s, Video: 30 fps
	- Animacija: 24 slik/s=1440 slik/min
	- Tehnika "2s": vsak okvir je posnet dvakrat -> 12 slik/s

# Tehnike: cel animation

- Animacija s transparentnimi plastmi
	- Ozadje: se lahko premika (dolg trak)
	- Plasti prosojnega papirja s premikajočimi se deli
		- Spreminjajo se samo določene plasti
	- Najbolj razširjena tehnika v 20. stoletju
		- studijo Walt Disney
		- Popeye (1930)
- Sedaj digitalna produkcija
	- Enake tehnike
		- Več plasti
		- Ključni okvirji

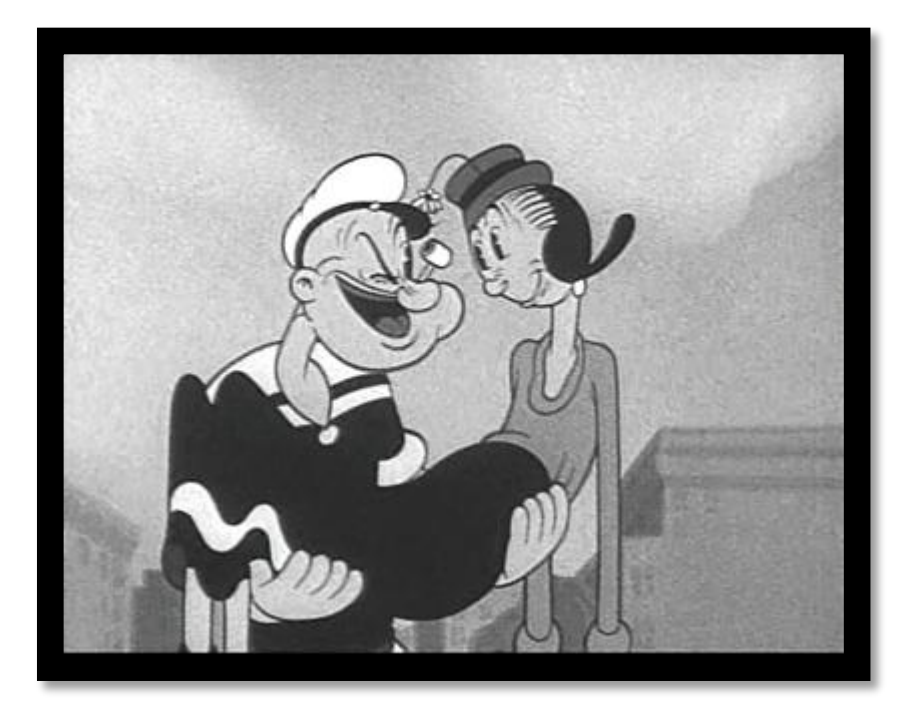

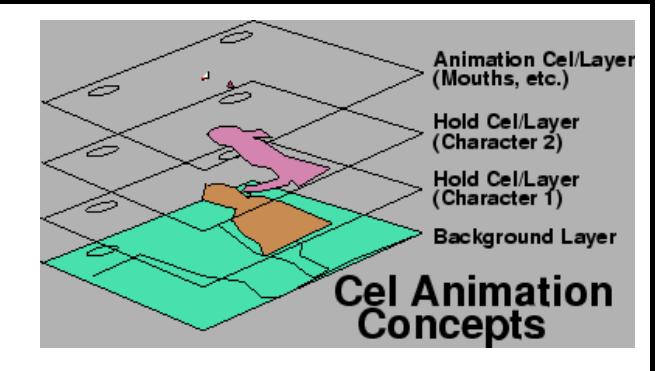

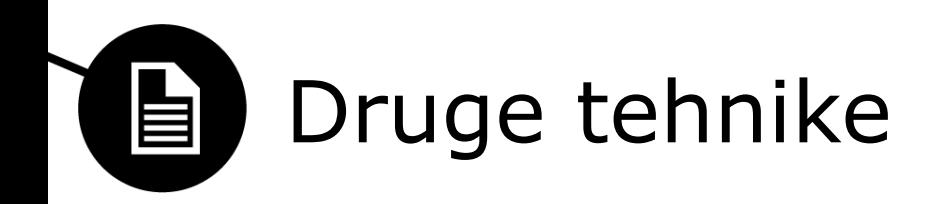

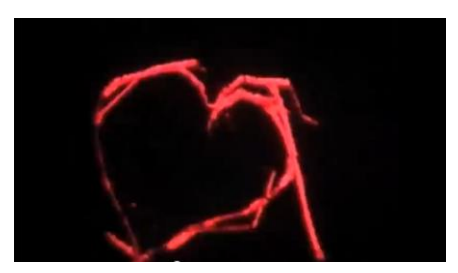

- Vsaka slika v celoti narisana na papir (ali film)
- Animacija s peskom
- Slikanje po steklu
- Risanje s kredo
- Animacija z izrezki (iz papirja)
- Zaslon bucik (angl. pin screen )

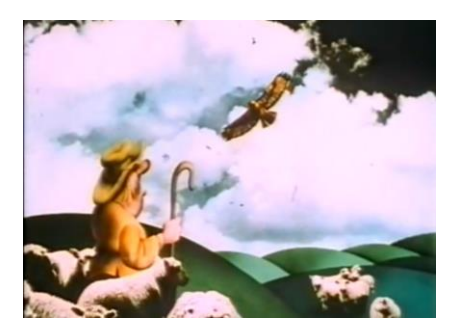

Animacija z izrezki: Terry Gilliam - [Monty Python animations](http://www.youtube.com/watch?v=xs7WaL44_Iw)

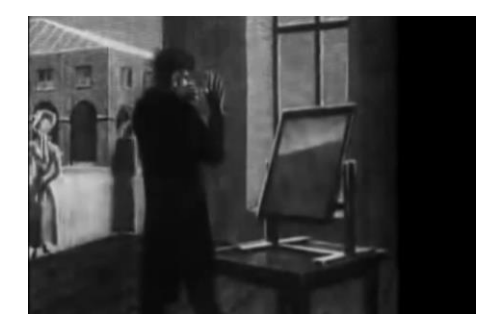

[Zaslon bucik \(angl. Pin screen\)](http://www.youtube.com/watch?v=tWc7Q_FCG8c)

[demo](https://www.youtube.com/watch?v=tWc7Q_FCG8c)

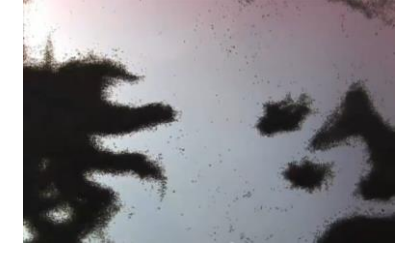

[Animacija s peskom](http://www.youtube.com/watch?v=tWc7Q_FCG8c)

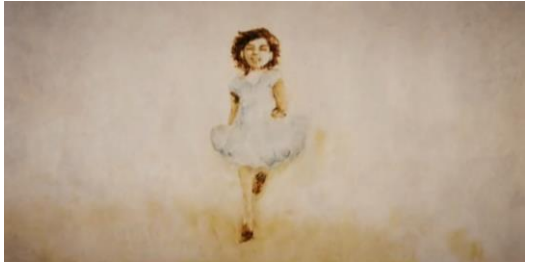

[Slikanje po steklu](http://www.youtube.com/watch?v=tWc7Q_FCG8c)

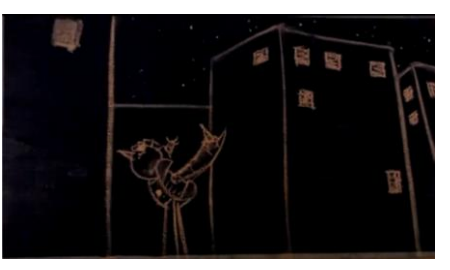

[Risanje s kredo](http://www.youtube.com/watch?v=tWc7Q_FCG8c)

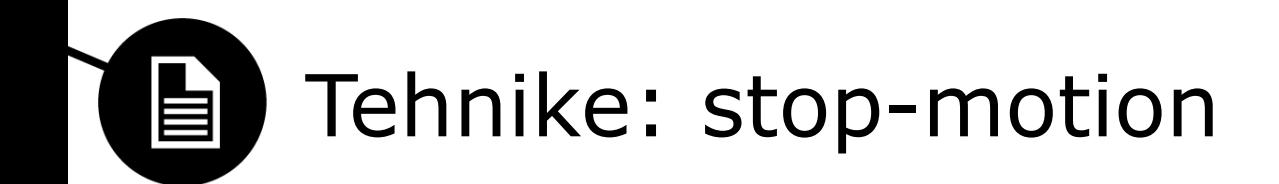

- Animacija z ustavljanjem gibanja
	- manjši 3D predmeti se
		- Premikajo
		- Spreminjajo
	- Animacija z glino (clay animation)
		- Plastelin

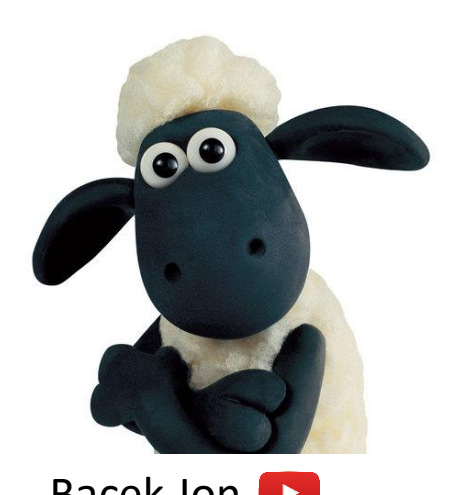

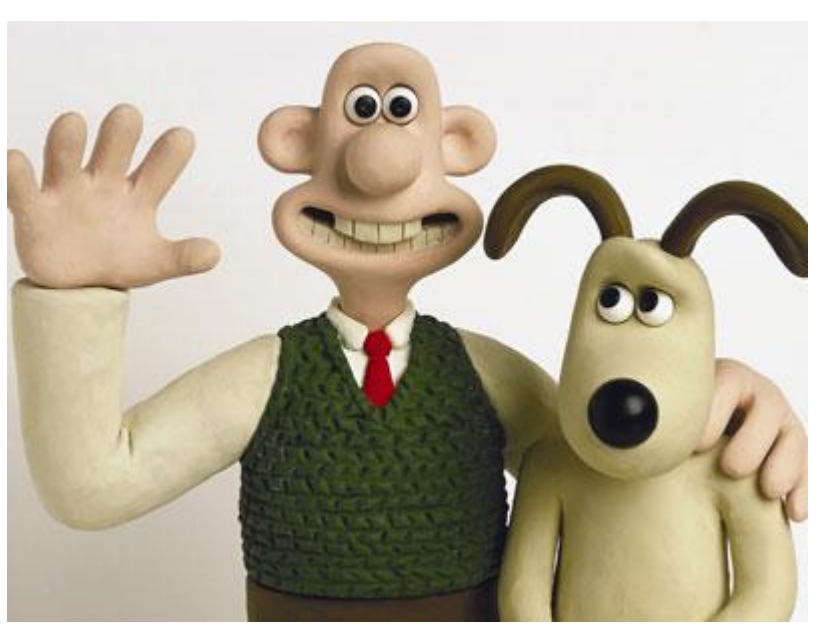

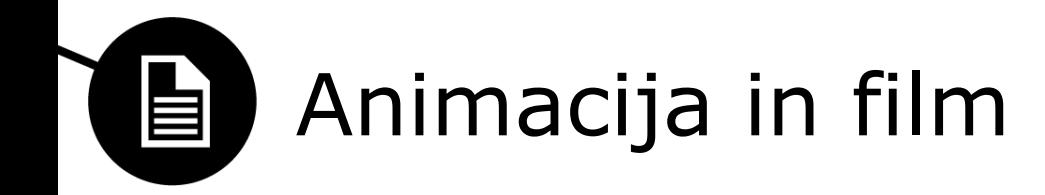

• Kombinacija animacije in filma oz. videa

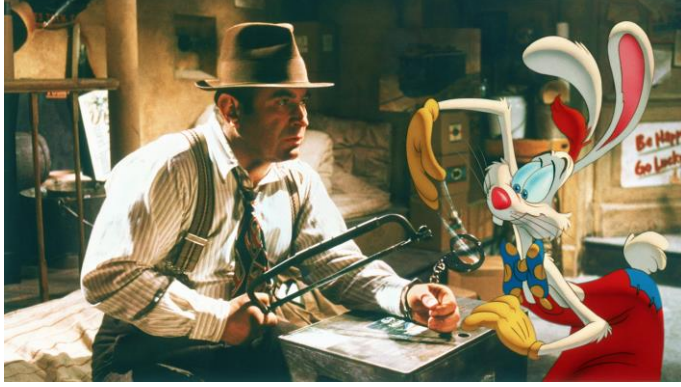

*Who Framed Roger Rabbit?* (1988)

#### Specialni efekti

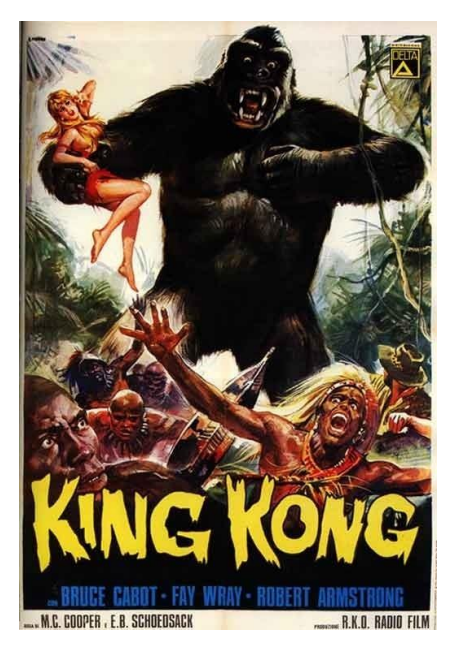

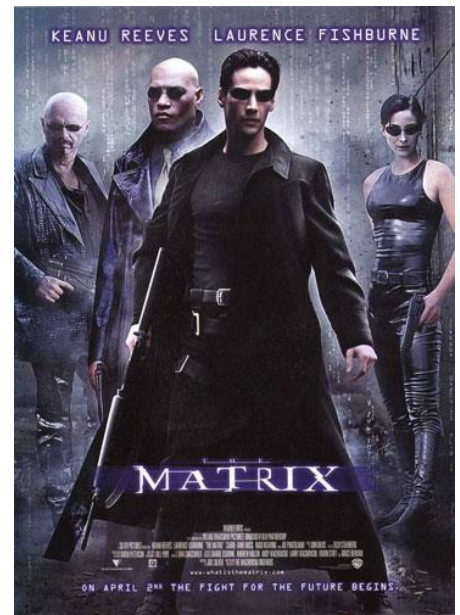

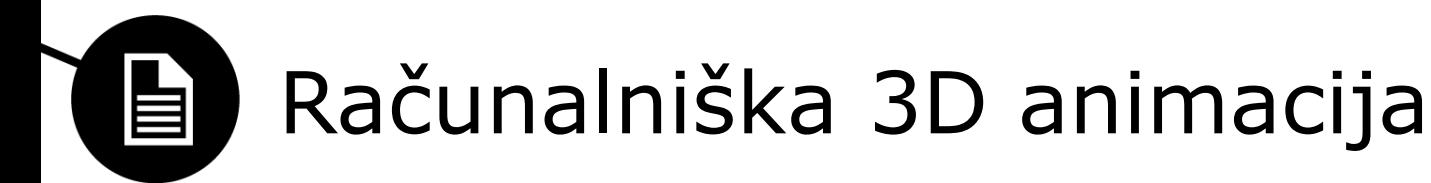

- Animirana 3D grafika
	- 3D modeli
	- Teksture
	- Kinematika, inverzna kinematika
	- Imitacija

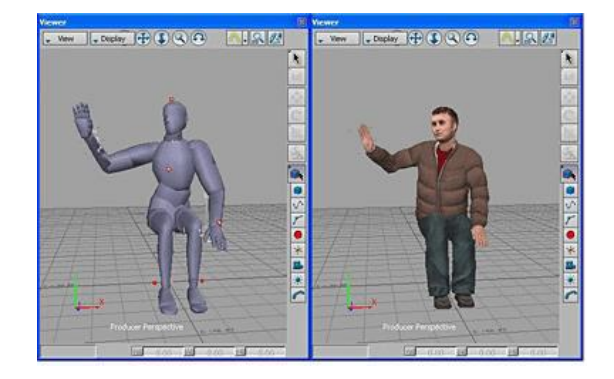

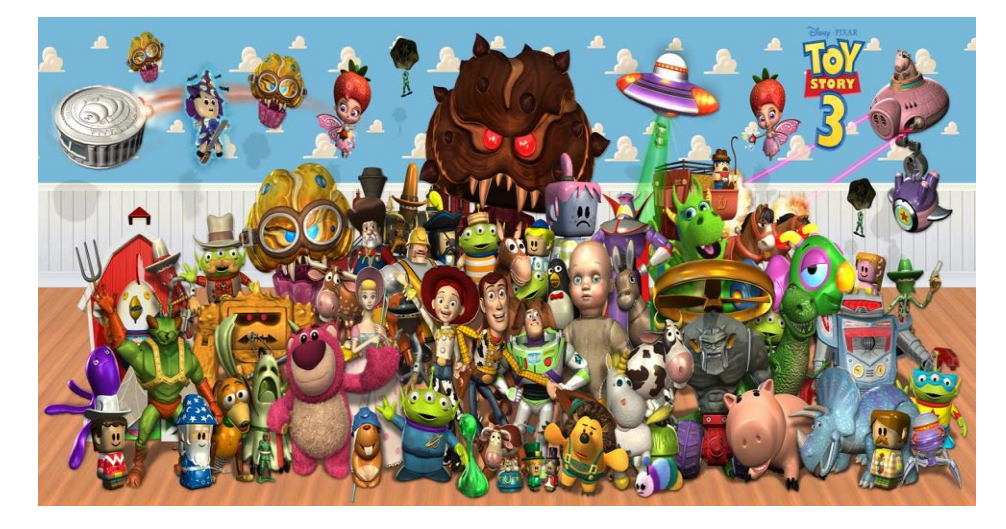

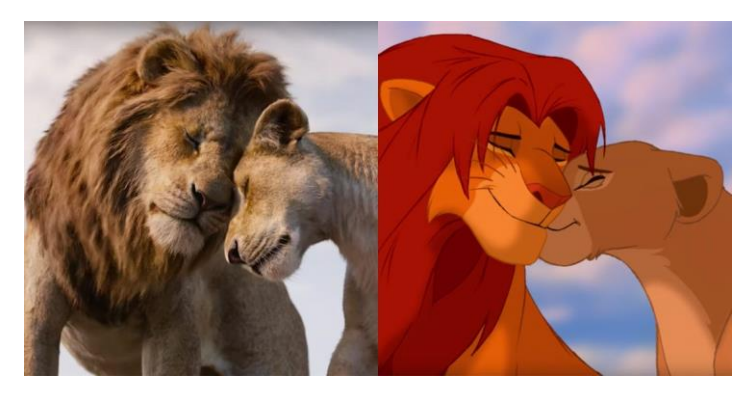

The Lion [King' Remake](https://www.youtube.com/watch?v=DlJkEe315mM&t=120s)

#### **Toy [Story](https://en.wikipedia.org/wiki/Toy_Story)**

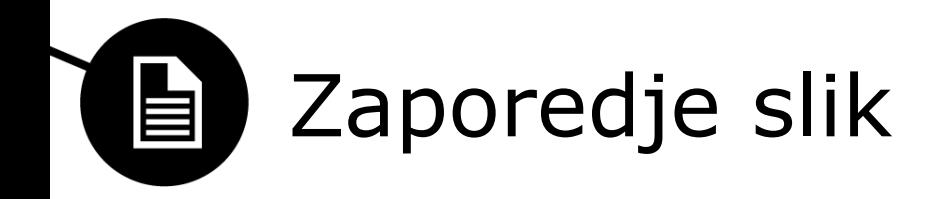

- Animacija kot zaporedje slik
	- Rastrskih
	- Vektorskih
- Digitalna tehnologija
	- Zajem slik z digitalno kamero
		- Uporabimo klasičen pristop k animaciji
	- Ustvarimo animacijo z digitalnimi orodji
- Zaporedje slik pretvorimo v animacijo

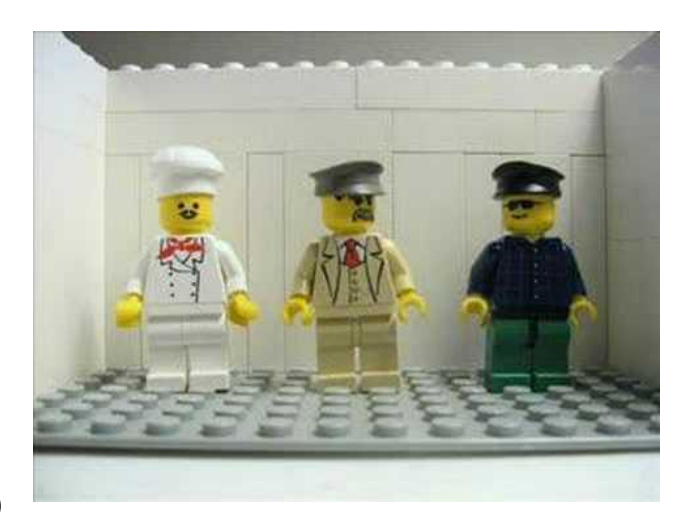

### Digitalno zajemanje slik 自

- Klasični pristop k animaciji
	- Animacija s transparentnimi plastmi
	- Animacija z ustavljanjem gibanja
	- 3D modeli
	- idr.
- Zajemanje in shranjevanje posameznih slik
	- Orodja za snemanje slik na ekranu z video kamero
	- Snemanje z digitalnim fotoaparatom
		- Nadzor z računalnikom (PTP Picture Transfer Protocol)
	- Skeniranje slik z optičnim skenerjem
		- Animacija z izrezki
	- Dodatno urejanje in postprodukcija posameznih slik
	- Kombiniranje s čisto animacijo

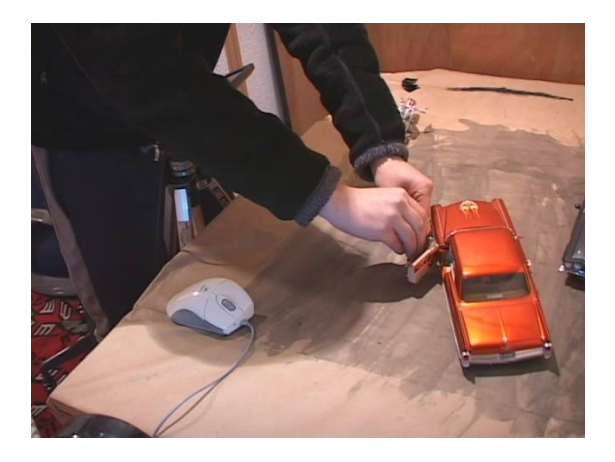

## E Digitalno ustvarjanje slik

- Slike ustvarimo in obdelamo z digitalnimi orodji
	- Rastrske slike
	- Vektorske slike
- Plasti v aplikacijah za obdelavo slik
	- Kot transparentne plasti v klasični tehniki
	- Vsako plast obdelujemo zase
	- Ozadje
	- Vidne in nevidne plasti
- Rotoskopiranje (angl. rotoscoping)
	- Sledenje izbranim elementom na videu in zamenjava z animiranimi plastmi

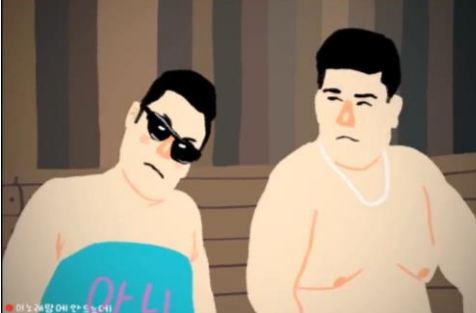

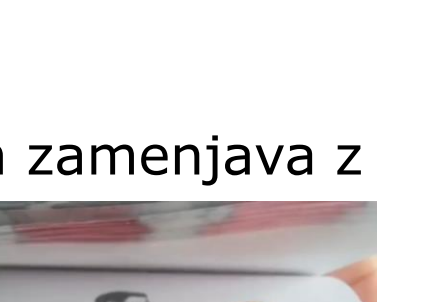

<http://www.flipbook.info/>

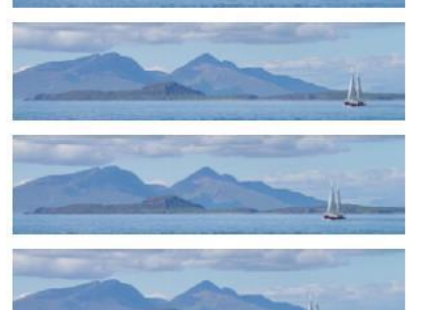

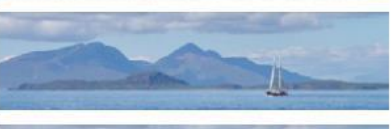

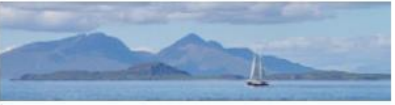

Rotoskopiranje

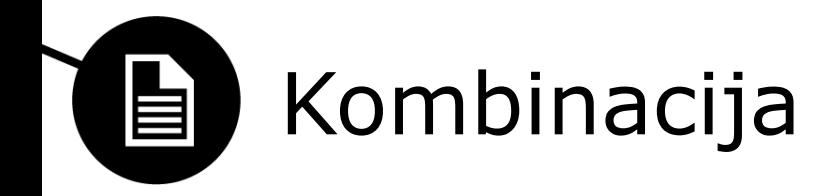

- Kombiniramo lahko različne plasti Ø
	- Posnetih zaporednih slik
	- Digitalno ustvarjenih plasti

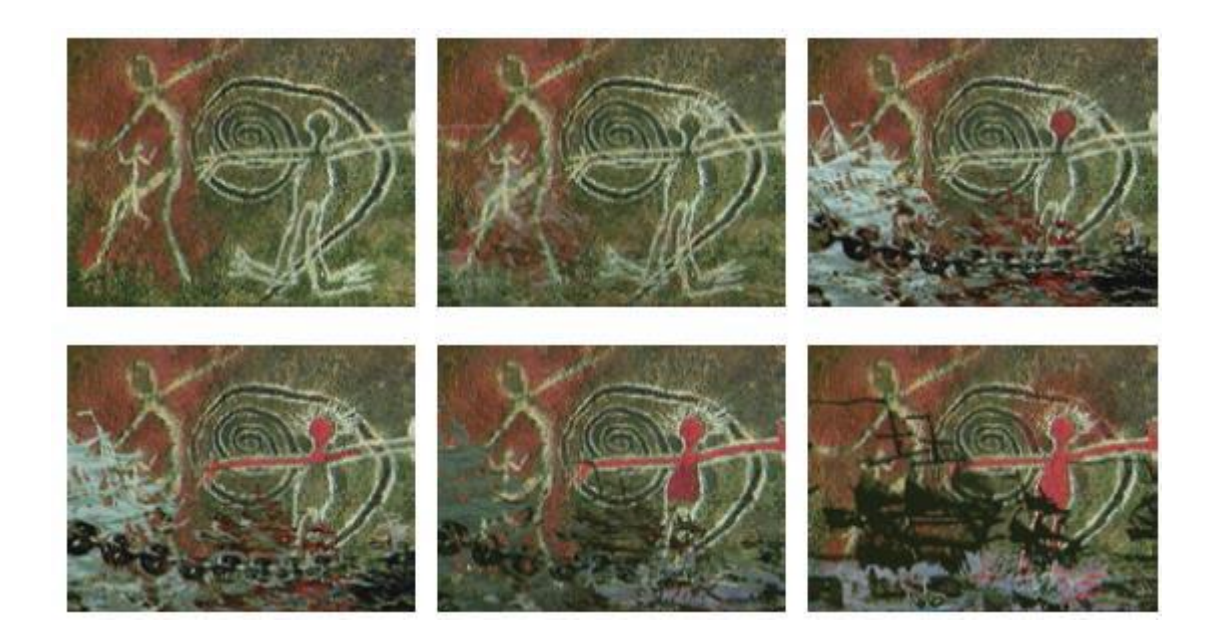

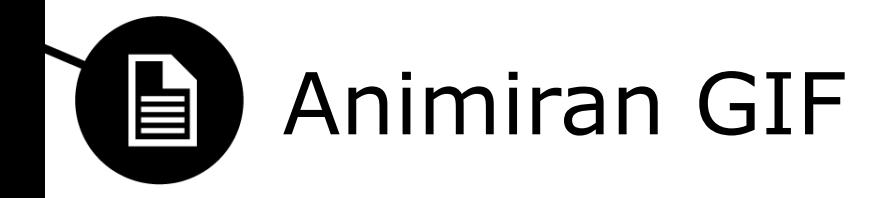

- Ena datoteka s "sliko" hrani informacijo o zaporedju slik
	- Lahko se hranijo samo deli slik (Do Not Dispose)
- Zelo razširjen na spletu
	- Veliko aplikacij za izdelavo in predvajanje
	- Primeren za enostavne kratke animacije
- Lastnosti formata GIF
	- Brezizgubna prostorska kompresija
	- Ena barvna paleta (posterizacija, sprememba barv)
	- Ni popolnega nadzora nad predvajanjem
	- Ni zvoka

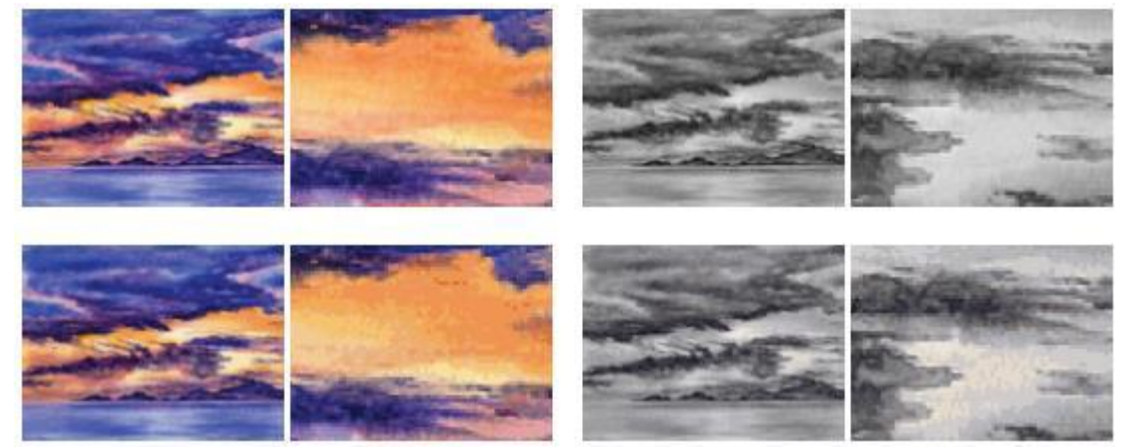

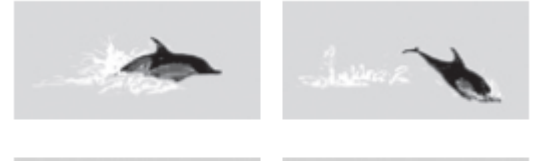

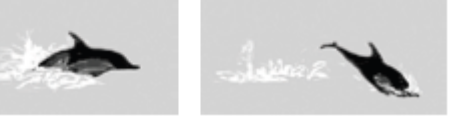

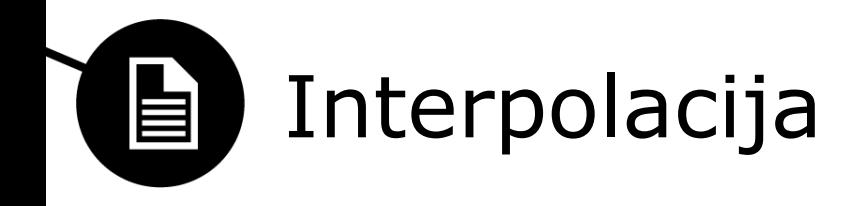

- Tradicionalni pristop
	- Glavni animator nariše ključne slike
		- Ekstremne točke v animaciji

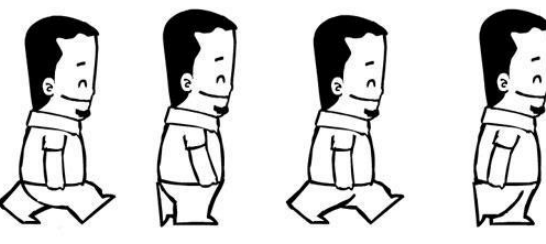

**WALK CYCLE** Ajay Karat | Devil's Garage

- Vmesne slike naslikajo manj usposobljeni
- Digitalni pristop
	- Interpolacija (interpoliramo numerične vrednosti)
		- V rastrskih slikah
			- Interpolacija gibanja objektov na plasteh
			- Spreminjanje parametrov filtrov plasti
		- Zaporedje vektorskih slik
			- Posamezni elementi so predstavljeni z numeričnimi parametri
			- Interpolacija položaja, velikosti, barve, oblike in ostalih lastnosti brez izgube kvalitete

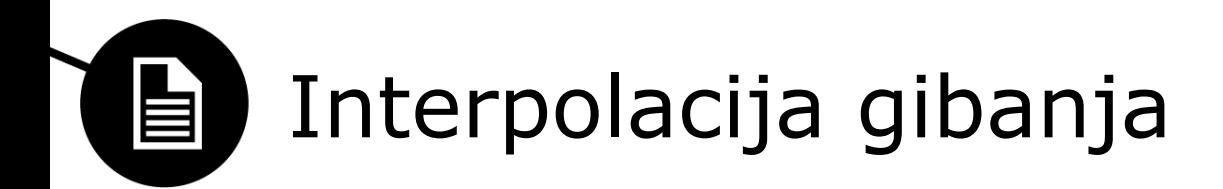

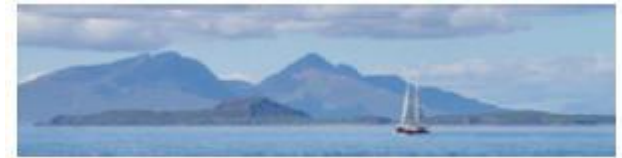

- Linearna interpolacija
	- Linearno spreminjanje položaja objekta
	- Konstantna hitrost

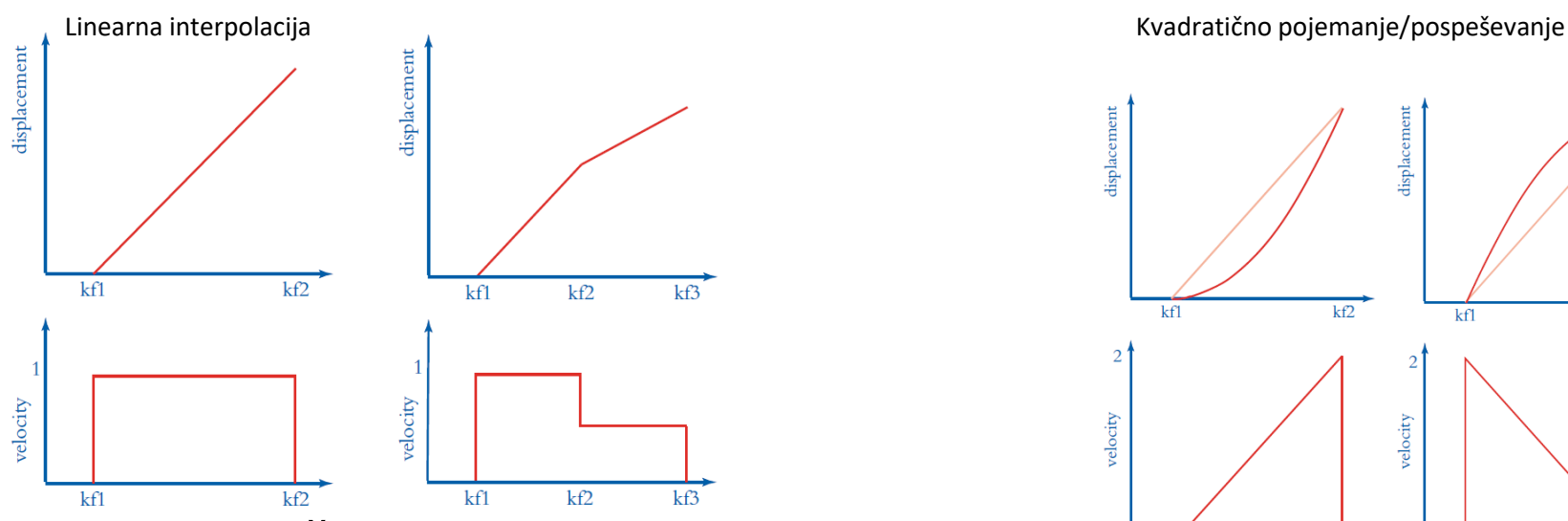

- Kvadratična interpolacija
	- Konstantno pospeševanje in pojemanje hitrosti
- Poljubno spreminjanje hitrosti
	- Bezierjeve krivulje

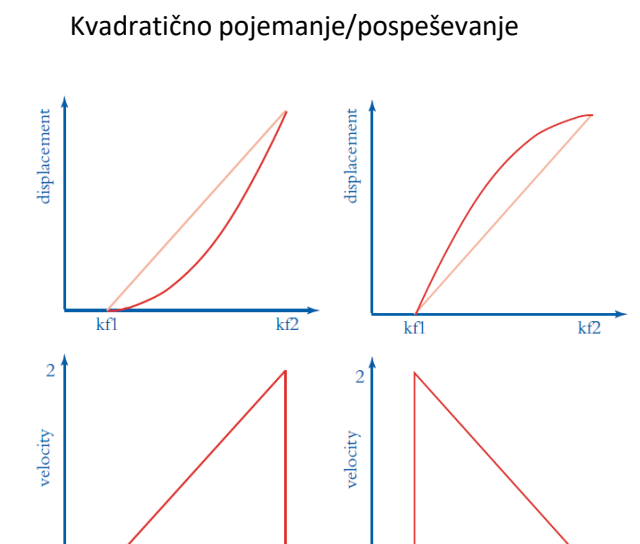

 $kf2$ 

kfl

 $kf1$ 

 $kf2$ 

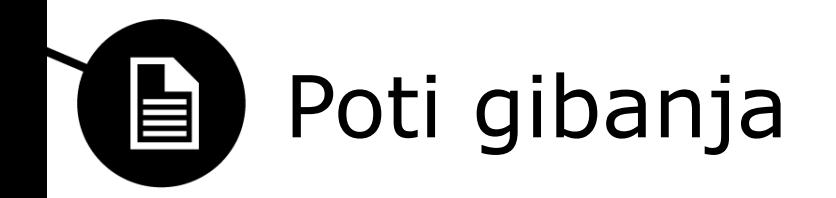

- Z Bezierjevimi krivuljami lahko določimo tudi pot gibanja
- Orientacija objekta se lahko prilega poti

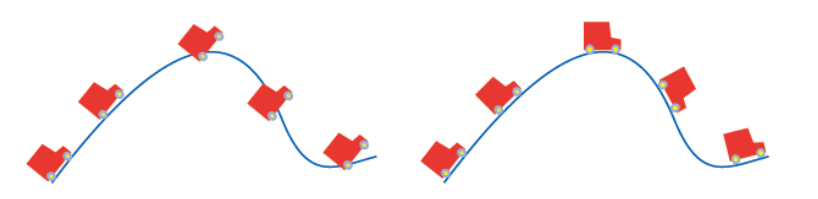

- Lahko kombiniramo modeliranje poti in hitrosti:
	- Dosežemo bolj realistično gibanje
- Spreminjanje rotacije predmeta
- Za še bolj realistično gibanje moramo upoštevati fiziko
	- Poti in hitrosti izračunamo z ustreznimi formulami
	- Spreminjanje parametrov s pomočjo skripte

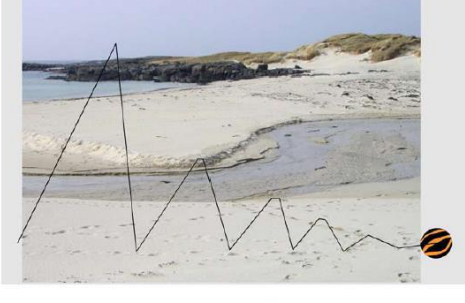

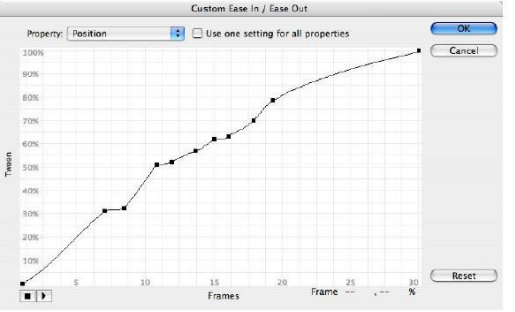

http://digitalmediatools.org/Book/Illustrat ions/flash.html

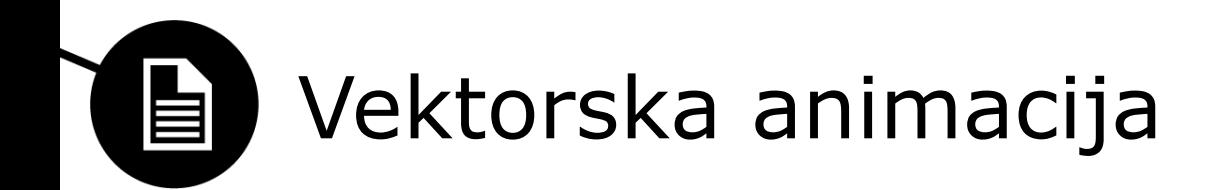

- Pri vektorskih slikah se lahko interpolirajo parametri vsakega posameznega objekta
- Zelo učinkovito računanje
- Zelo kompaktna predstavitev
	- Shranjujejo se samo navodila za spreminjanje parametrov
- Omogoča interpolacijo med predvajanjem
- Animacija
	- Vektorska animacija
	- Lahko zapakira tudi video
- Skriptni jezik (ActionScript, javaScript)
- Lahko dodamo tudi interaktivnost

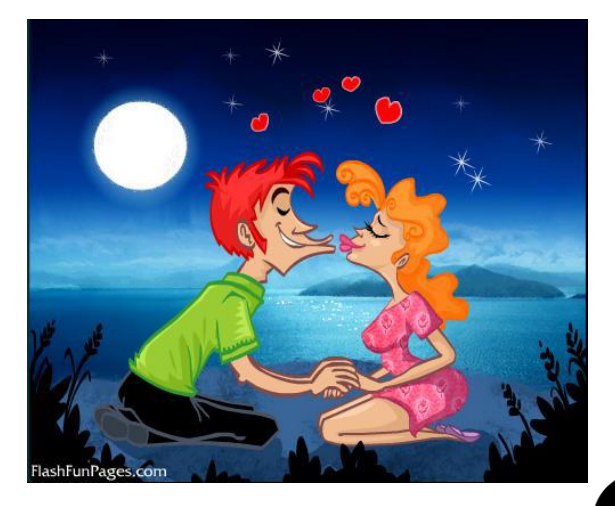

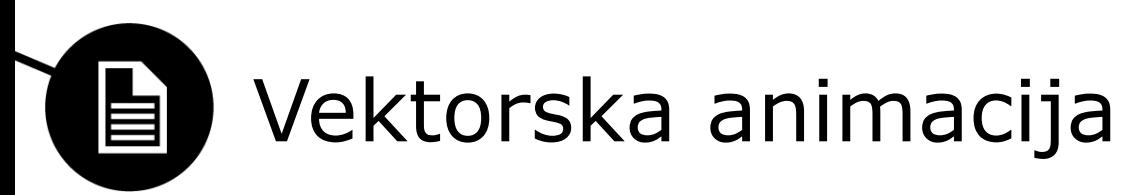

- Časovnica (Timeline)
- Oder (Stage)
- Ključni okvirji: grafika in spremembe
- Simboli (grafični, premikajoči)
- Interpolacija (tweening)
	- Motion (velikost, pozicija, orjentacija, barva), hitrost
	- $-$  Shape (iz ene oblike v drugo) = morphing
- Lupljenje čebule (onion skinning): transparentno vidimo ostale okvirje prej ali potem
- Interakcija
	- Nadzor animacije
	- Video
	- Menijski gumbi (komponente UI)

http://digitalmediatools.org/Book/Illustrations/flash.html

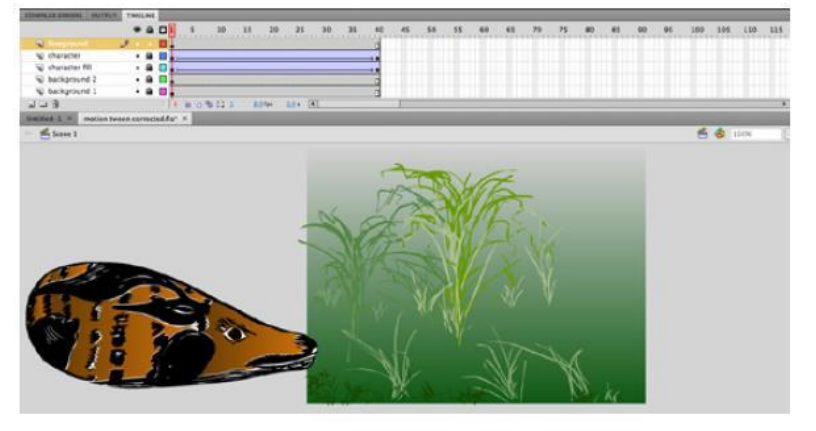

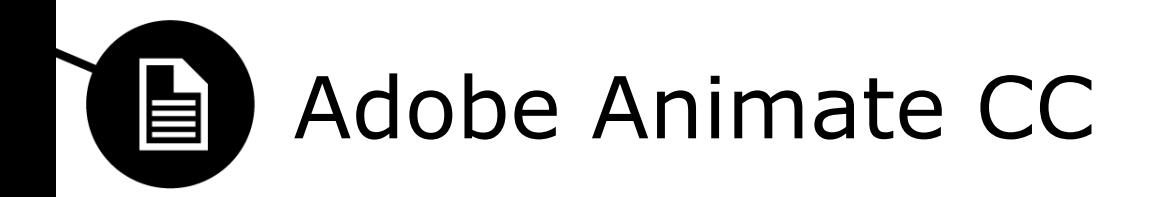

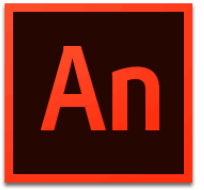

- Za različne platforme
	- HTML5
	- FlashPlayer in Air (iOS, Android)
	- WebGL
	- Snap SVG (JavaScript knjižnica za SVG)
- Pisanje kode v ActionScriptu ali JavaScriptu
- Okolje enako kot v Flash-u

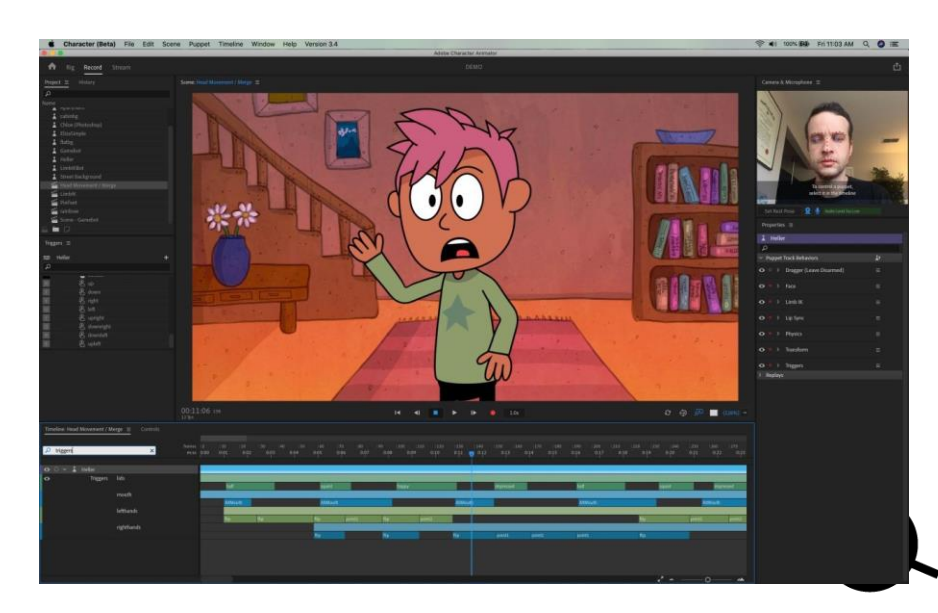

# Animirane slike (motion graphics)

- Animiramo lahko tudi rastrske slike, ne samo vektorske elemente
- Adobe After Effects

la

- Interpolacija parametrov plasti:
	- Gibanje (položaj)
	- Orientacija (rotacija predmeta)
	- Velikost (skaliranje predmeta)
	- Razni filtri in efekti na rastrskih slikah
		- Parametri filtrov (radij konv. jedra, ostrina, …)
		- Sprememba barv, nasičenost, ipd.
	- Sprememba slike (rezanje, ipd.)
- Prostorski in časovni učinki
- Animacija teksta

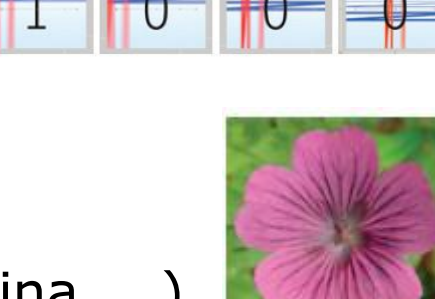

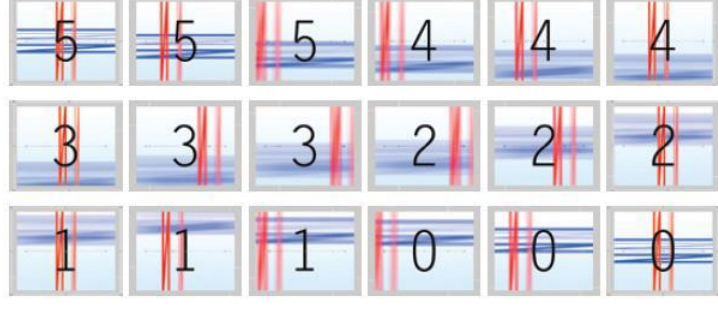

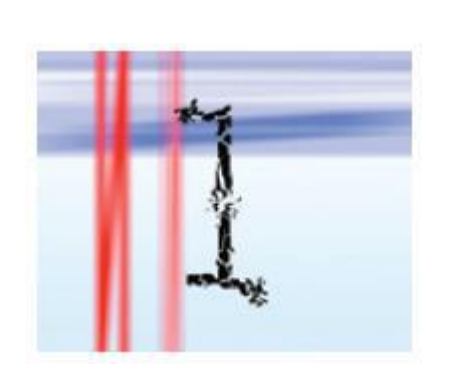

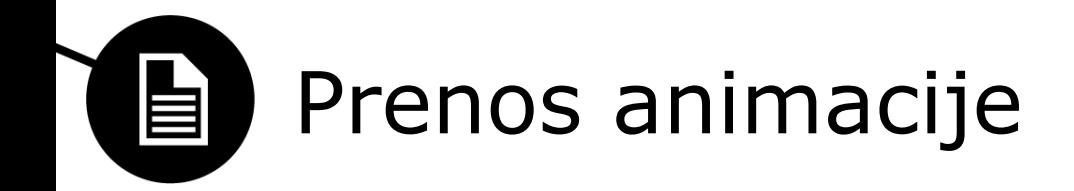

- Glavni formati za razširjanje animacije:
	- Animiran GIF, Spletna stran (DHTML, HTML5, CSS3)
	- Flash (SWF)
	- Video
- Predvajanje na TV – Video
- Predvajanje na računalniku – GIF, web, SWF ali video

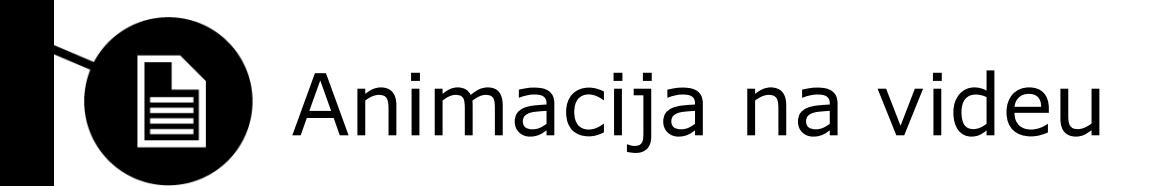

- Animacija s sekvencami rastrskih slik shranjena v videu
- Video pred animiranim GIF
	- 24 bit barvna globina
	- Sinhronizacija z zvokom
	- Bolj učinkovita kompresija
	- Ukazi za nadzor predvajanja
	- Možnost urejanja videa, dodajanja učinkov, prehodov
	- Možnost vključevanja v spletne strani, pretočni video
- Kompresija animacij z veliko homogenimi površinami
	- Bolj primerna brezizgubna kompresija (RLE)
- Kompresija animacij z gibanjem objektov
	- Kompenzacija gibanja (H.264, WMV9)
- Animiran GIF samo za preproste animacije

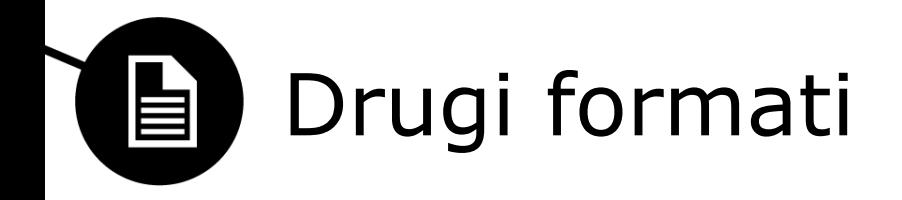

- Animiran PNG, APNG (24-bit barve), WebP
	- podpora! samo nekateri brskalniki
- Skripte in programski jeziki
	- Ajax, JavaScript, CSS3
		- Prikazovanje zaporedja slik
		- Animiranje dela slike, ipd.
		- Animirane SVG slike (s pomočjo JS (Snap.svg), CSS ali SMIL)
	- Canvas element v HTML5
		- Določa prostor na strani
		- Risanje s klicanjem funkcij za risanje vektorske grafike
		- oznaka <video>: predvajanje videa (MP4 ali WebM)

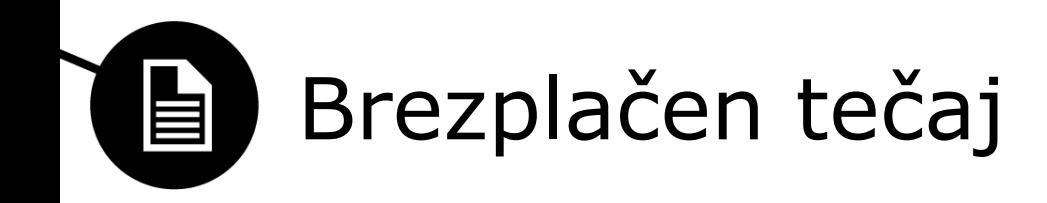

- Pixar in Khan Academy
	- Ideja
	- Simulacija
	- Barve
	- Navidezne kamere
	- Učinki
	- Teksture
	- Premikanje
	- Animacija
	- Modeliranje

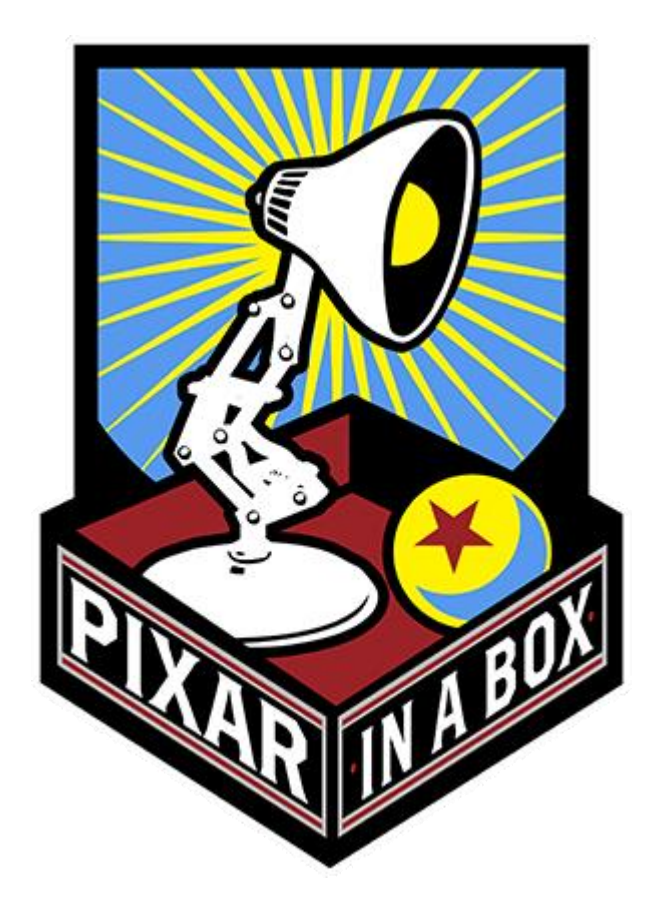

– … <https://www.khanacademy.org/partner-content/pixar>

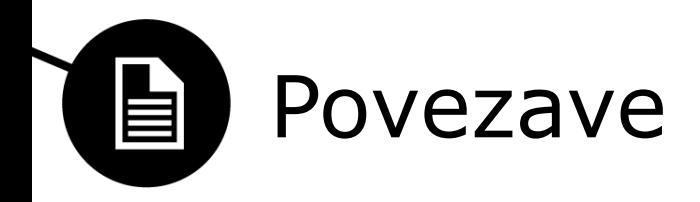

- · Kako [se je to delalo](https://www.youtube.com/watch?v=irZORCitadw) včasih
- Risanje s [pomočjo](http://www.youtube.com/watch?v=tngyv2CqPlo) krede
- [Praskanje](http://www.youtube.com/watch?v=OdCCEYCtI_Q) emulzije filma
- Pesek [na steklu](http://www.youtube.com/watch?v=XtOqSoY5YiE)
- Oljne barve [na steklu](http://www.youtube.com/watch?v=pwJqpwWUZt0)
- [Terry Gilliam's Monty Python](https://www.youtube.com/watch?v=I4eVkanDkgg)
- Alexeieff [and Parker's pin screen](http://www.youtube.com/watch?v=qXGdBgJO2WI)

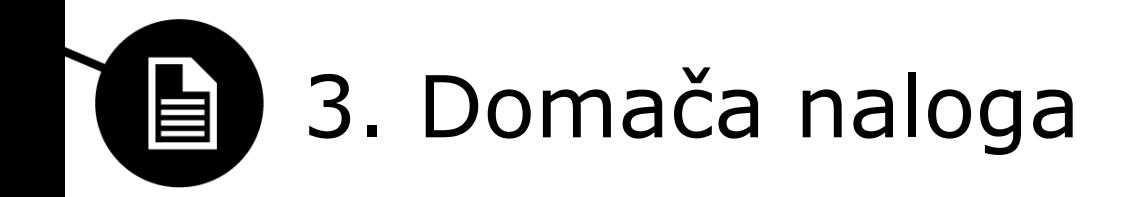

- [Hancock take off / jump special effects -](https://www.youtube.com/watch?v=q9Tuq_ue0_Q) Adobe After Effects
- [Quarantine, day](https://www.youtube.com/watch?v=a7ke45gHVdE) 25
- Quarantine, day 32 [I think someone is stealing my coffee](https://www.youtube.com/watch?v=35bqOoqV1Eo)
- [Quarantine, day 36 -](https://www.youtube.com/watch?v=wzYsPWJiuYY) Beach time
- Die Hard [The Vengeance of the Microwave](https://www.youtube.com/watch?v=pltBF-1QoOI)
- [Quarantine, day](https://www.youtube.com/watch?v=-4p9z_Cp4UY) 38 I`m getting emotional
- Quarantine, Round 2, Day 5 [I am getting into face mask and](https://www.youtube.com/watch?v=TBsRuJVnh1s)  toilet paper business
- Quarantine, Round 2, Day 8 [Help! The kids are conspiring](https://www.youtube.com/watch?v=ncAYFbBGQxk)  against me!
- Quarantine, Round 2, Day 26 [Any news about Covid vaccine](https://www.youtube.com/watch?v=k5jk8YX-xlg)  yet?
- Daft [Punk ft. Pharrell](https://www.youtube.com/watch?v=7MVdMWv3c3o) Get Lucky Acapella Multitrack Cover